## Vergelijkingen oplossen met categorieën

De bewerkingen die tot de oplossing van een vergelijking leiden zijn niet willekeurig, maar vallen in zes categorieën. Het stappenplan voor het oplossen maakt gebruik van deze indeling.

- 1. Bepaal in welke categorie de vergelijking valt.
	- Soms moet je de vergelijking daarvoor eerst herleiden.
- 2. Pas de methode behorend bij de categorie toe.
- 3. Is dan de vergelijking opgelost? Dan ben je klaar. Zo niet, dan hoort de resterende vergelijking weer in een categorie. Begin weer bij stap 1.
- Soms valt een vergelijking in meerdere categorien in te delen. Dit geeft niet, want beide categorieën

leiden dan wel tot hetzelfde antwoord.

Thuiskomopgaven zijn vergelijkingen makkelijk in de juiste categorie zijn in te delen. Complexe vergelijkingen moeten hiervoor eerst herschreven worden. Met beide soorten vergelijkingen kun je oefenen op deze site.

De zes categorieën en de bijbehorende bewerking staan hieronder. Per categorie is een uitgebreidere uitleg beschikbaar.

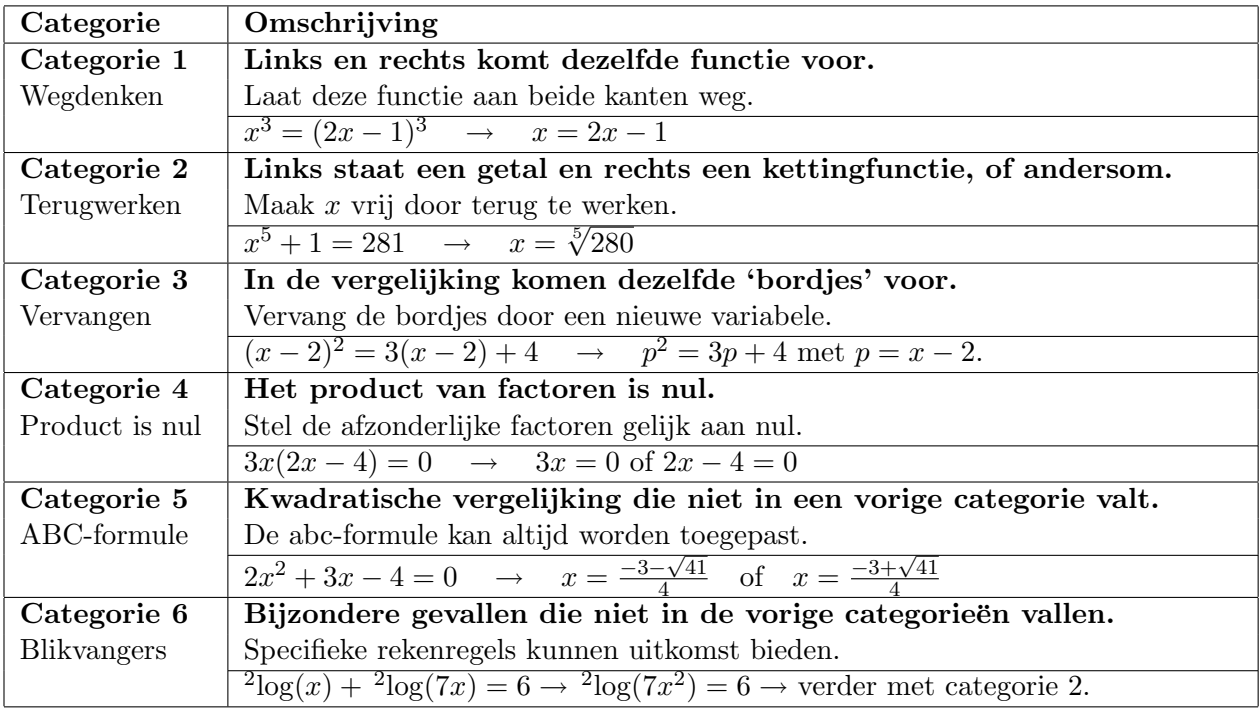

## 1 Wegdenken

Een vergelijking valt in categorie 1 als je links en rechts van het = teken dezelfde functie kunt wegdenken. Dit mag niet zomaar, soms leidt dat tot extra oplossingen. In de volgende tabel staan de gevallen waarin je wel links en rechts dezelfde functie kunt weglaten. Uiteraard moeten A en B steeds zinvolle waarden hebben. Dat betekent dat antwoorden achteraf soms moeten worden gecontroleerd op geldigheid.

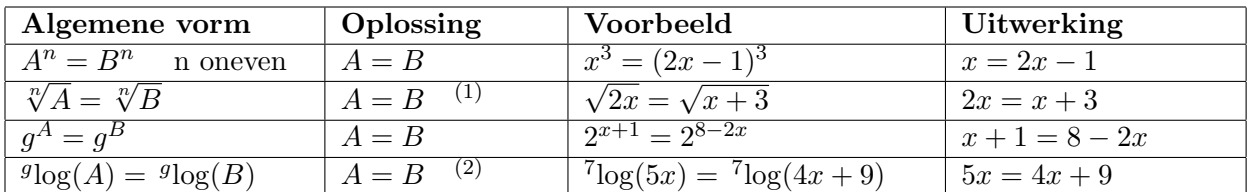

(1) Controleer de antwoorden, want er moet ook gelden dat  $A \geq 0$  en  $B \geq 0$ .

(2) Controleer de antwoorden, want er moet ook gelden dat  $A > 0$  en  $B > 0$ .

In onderstaande gevallen leidt het wegdenken tot meerdere oplossingen.

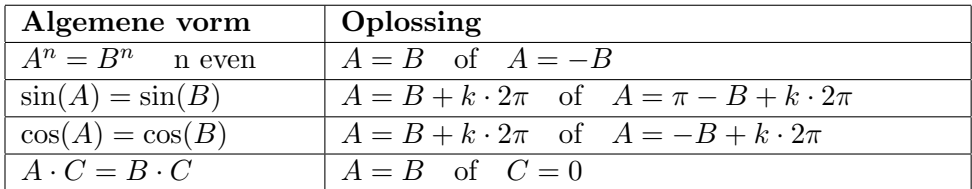

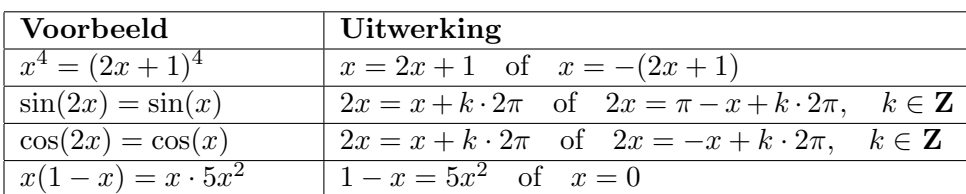

### 2 Terugwerken

Een vergelijking in categorie 2 heeft de vorm  $f(A) = getal$ , waarbij we de functie f kunnen terugwerken. Soms krijgt de vergelijking daardoor een extra oplossing. In de tabel staat hoe je het terugwerken moet uitvoeren. Voor de keuze van A en p geldt dat er wel een oplossing moet bestaan.

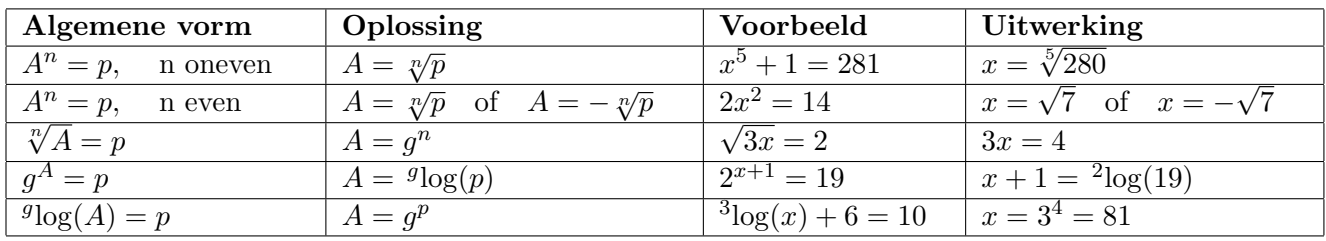

Bij de sinus en de cosinus gelden bijzondere regels voor het terugwerken. Bovendien moet p een getal tussen -1 en 1 zijn.

| Algemene vorm | Oplossing                                                                    |
|---------------|------------------------------------------------------------------------------|
| $\sin(A) = p$ | $A = \sin^{-1}(p) + k \cdot 2\pi$ of $A = \pi - \sin^{-1}(p) + k \cdot 2\pi$ |
| $\cos(A) = p$ | $A = \cos^{-1}(p) + k \cdot 2\pi$ of $A = -\cos^{-1}(p) + k \cdot 2\pi$      |

Voor het berekenen van  $\sin^{-1}(p)$  en  $\cos^{-1}(p)$  kun je de rekenmachine gebruiken. Als een exact antwoord wordt gevraagd, moet je de exacte waarden kennen.

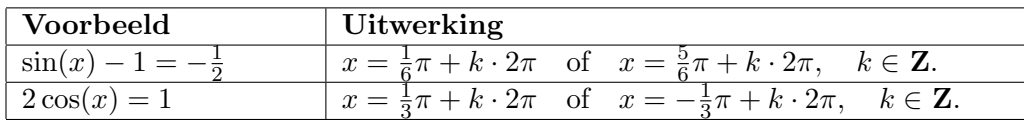

### 3 Vervangen

Vergelijking horen in categorie 3 als je in de vergelijking dezelfde bordjes ziet. Als deze bordjes door een nieuwe variabele worden vervangen geeft dat een overzichtelijkere vergelijking terug. Daarna ga je weer verder door de vergelijking in de juiste categorie in te delen.

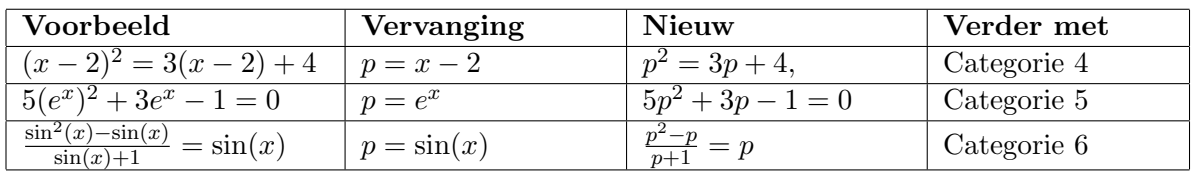

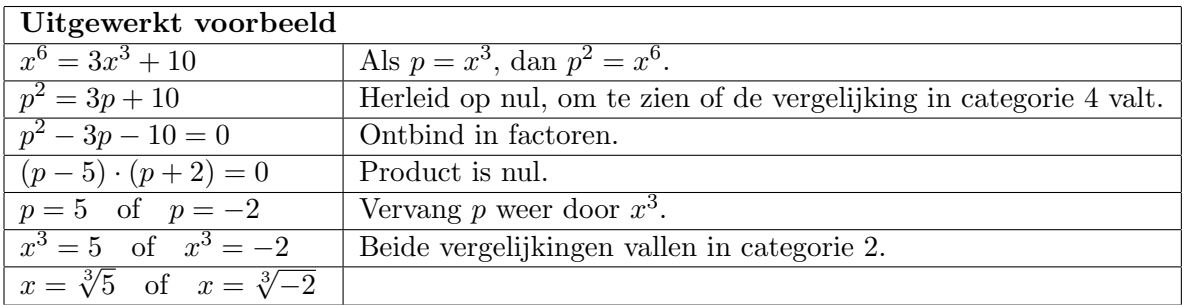

# 4 Product is nul

Als een product nul is, is tenminste één van de afzonderlijke factoren nul.

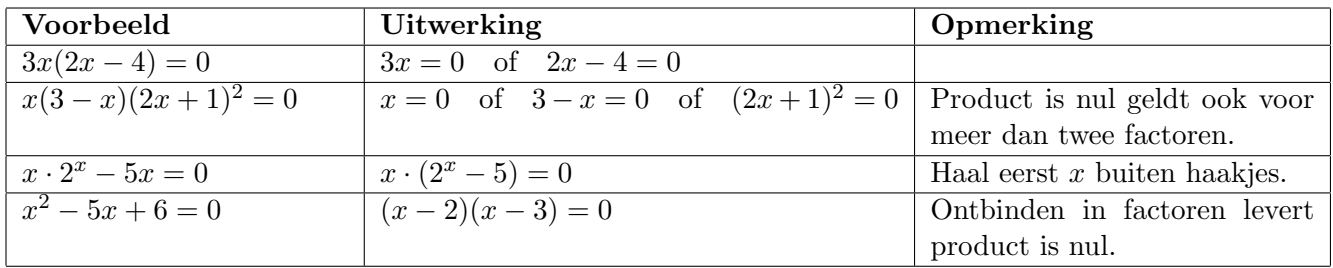

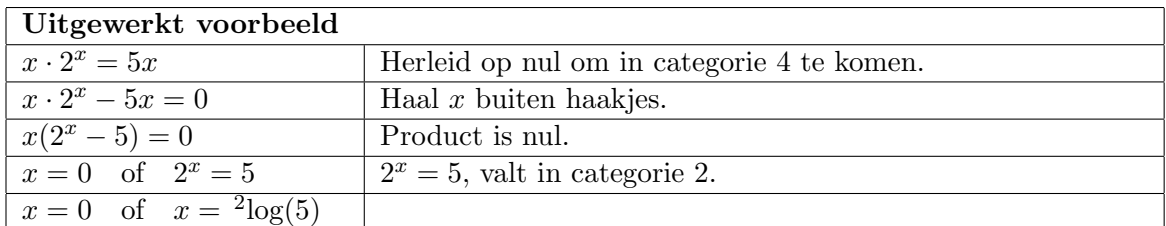

In categorie 1 vind je de regel  $A \cdot C = B \cdot C \rightarrow A = B$  of  $C = 0$ . Daaruit volgt direct dat  $x \cdot 2^x = 5x \rightarrow x = 0$  of  $2^x = 5$ .

### 5 ABC-formule

Een kwadratische vergelijking die niet in een andere categorie valt, kan altijd met de abc-formule worden opgelost.

Schrijf de vergelijking in de vorm  $ax^2 + bx + c = 0$ . De oplossingen zijn dan  $x = \frac{-b - \sqrt{D}}{2a}$ de vergelijking in de vorm  $ax^2 + bx + c = 0$ . De oplossingen zijn dan  $x = \frac{-b - \sqrt{D}}{2a}$  en  $x = \frac{-b + \sqrt{D}}{2a}$  met  $D = b^2 - 4ac$ . Deze twee oplossingen gelden alleen als  $D > 0$ . Als  $D < 0$ , heeft de vergelijking geen oplossingen. D bestaat dan immers niet. Als = 0, dan vallen de twee oplossingen samen, namelijk  $x = -\frac{b}{2}$ 

 $\frac{b}{2a}$ .  $D$  heet ook wel de discriminant, omdat  $D$  aangeeft hoeveel oplossingen de vergelijking heeft.

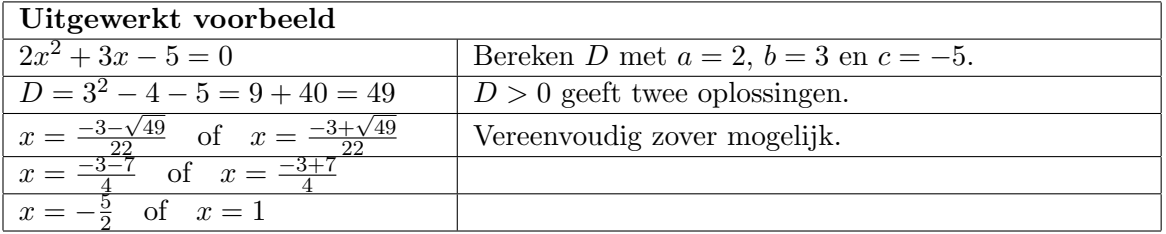

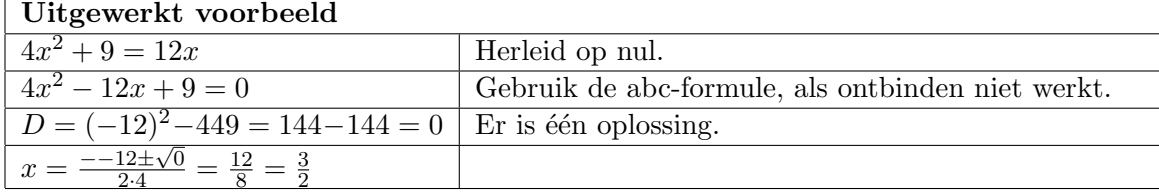

#### 6 Blikvangers

Vergelijkingen met breuken, logaritmen, (co)sinussen of wortels vragen speciale aandacht. Met specifieke rekenregels kun je deze functies vaak omwerken naar een vergelijking uit een andere categorie. Soms kun je direct categorie 1 t/m 5 toepassen. Dan hoeft categorie 6 natuurlijk niet gebruikt te worden.

#### Breuken

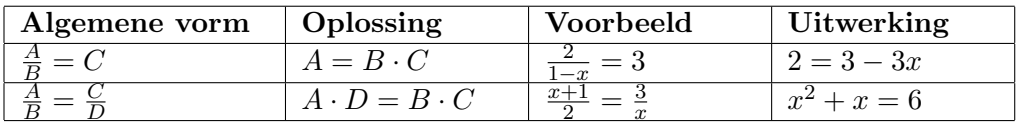

Uiteraard mogen B en D niet nul zijn, dus controleer of de uiteindelijke antwoorden hieraan voldoen.

# Logaritmen

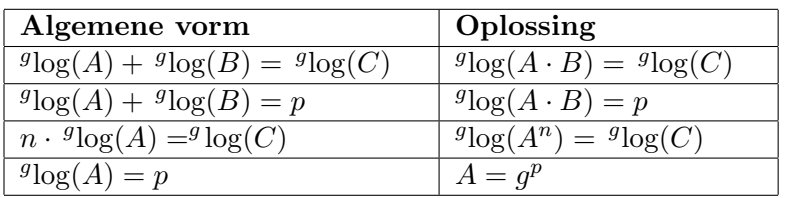

Uiteraard zijn A, B en C groter dan nul, dus controleer of de uiteindelijke antwoorden hieraan voldoen.

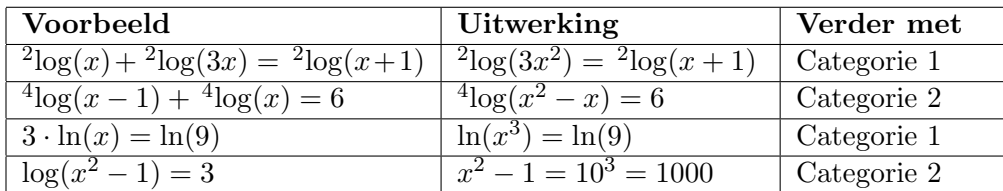

## Goniometrie

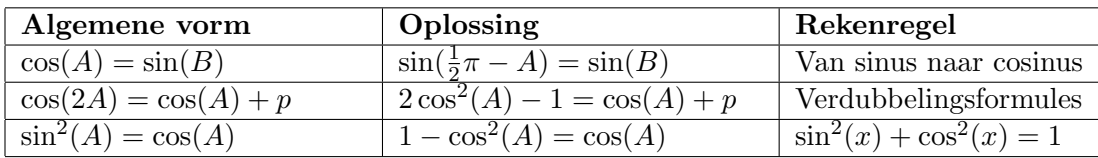

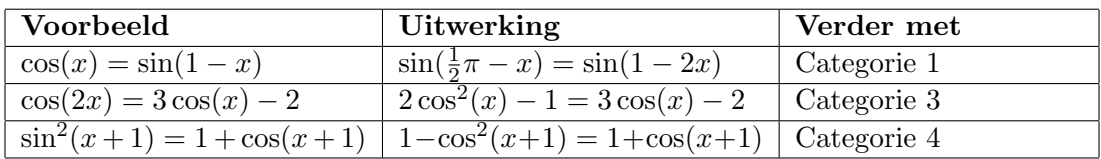

# Wortels

In een vergelijking waarin wortels voorkomen, kun je deze wegwerken door te kwadrateren. Dit kan extra niet bestaande oplossingen van de vergelijking geven. Bovendien moet de term binnen de wortel groter of gelijk aan nul zijn. Controleer daarom of de uiteindelijke antwoorden voldoen aan de oorspronkelijke vergelijking.

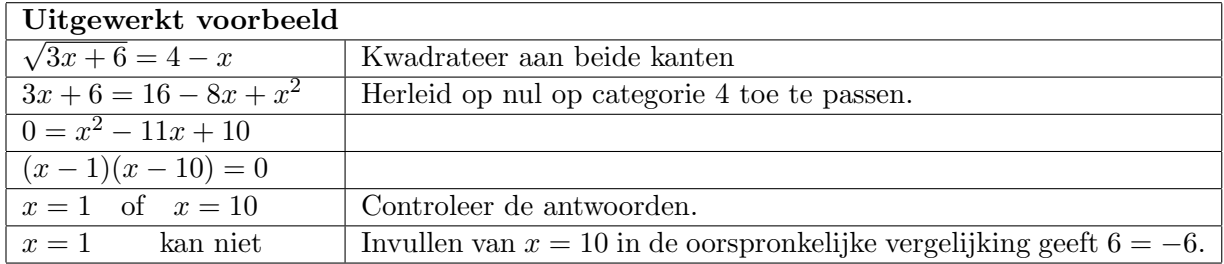